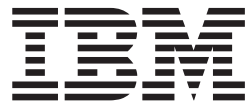

**IBM Cúram Social Program Management**

# **Cúram Child Services 商业智能与** 分析指南

*V 6.0.5*

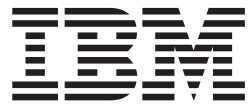

**IBM Cúram Social Program Management**

# **Cúram Child Services 商业智能与** 分析指南

*V 6.0.5*

#### 声明

在使用此信息及其支持的产品之前, 请参阅 第9页的 『 声明』 中的信息

#### 修订时间: 2013 年 5 月

此修订版适用于 IBM Cúram Social Program Management V6.0.5 及其所有后续发行版, 直到在新版本中另有说明为止。 Licensed Materials - Property of IBM.

#### © Copyright IBM Corporation 2012, 2013.

© Cúram Software Limited. 2011. All rights reserved.

# 目录

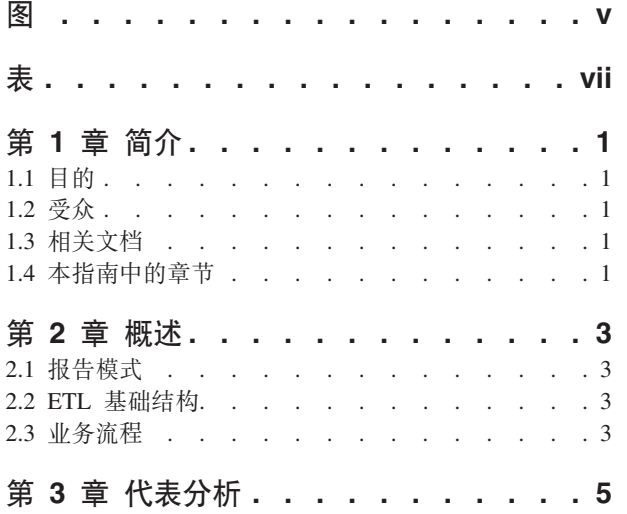

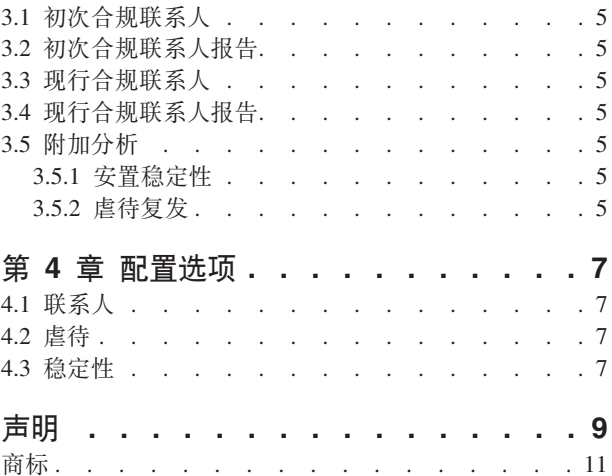

<span id="page-6-0"></span>**图** 

<span id="page-8-0"></span>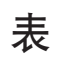

1. 帮助文档 . . . . . . . . . . . . . 1

# <span id="page-10-0"></span>第1章简介

# 1.1 目的

本指南的目的是提供 Cúram Child Services™ (CCS) 中可用的商业智能与分析 (BI & Analytics) 概述。阅读本 指南后, 读者应对作为此解决方案一部分的已实施的商业智能与分析有个清晰的理解。

# 1.2 受众

该文档是针对由组织雇佣的业务分析员编写的。其假定该受众对组织的业务需求非常了解。

# 1.3 相关文档

假定读者已熟悉 CCS 的基本概念。为了更好的理解本指南涵盖的主题, 读者可能会参考下表中的文档。

表 1. 帮助文档

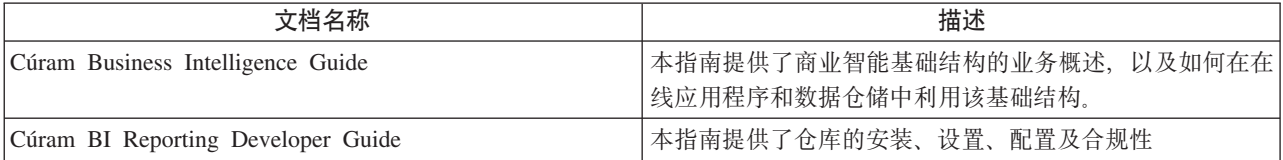

# 1.4 本指南中的章节

下表描述了本指南中的章节:

概述 本章提供了 Cúram BI & Analytics for CCS 概述。

#### 代表分析

本章提供了基于由解决方案已实施的商业智能与分析支持的关键业绩指标的可能报告的描述。

#### 配置选项

本章提供了作为解决方案已实施的商业智能与分析一部分的配置选项的说明。

# <span id="page-12-0"></span>第 2 章 概述

# 2.1 报告模式

Cúram Business Intelligence and Analytics 模块包含了域特定的模式, 其建模了商业智能用户感兴趣的儿童福 利流程。该商业智能与分析模式由三层构成:

- 临时层
- 中央数据仓库层
- 数据集市层

Cúram 可操作的数据库是可从其中抽取数据的源数据库。

## 2.2 ETL 基础结构

- 临时层: ETL 的临时层可从源 (Cúram 可操作的数据库) 将数据传输到临时区域。
- 中央数据仓库层: 一旦将临时区域中填充了数据, 正在执行的中央 ETL 就会将数据拉入到中央数据仓库。 适当的时候, 就可应用业务逻辑并操作数据。
- 数据集市层: 这是商业智能与分析存储库的最后阶段。将数据转化成三维格式,并进行非规范化,以便易 于使用、这样就可保证多维数据集生成器和报告生成器能找到更容易建模的数据。

## 2.3 业务流程

该解决方案的商业智能与分析模式将支持以提升他们的福利的关于儿童的安全、健康及稳定性的报告。下表包 括了数据元素及他们的定义样本、其包含在该解决方案的商业智能与分析中。

样本值:

- 联系类型 寄养家庭探访、家访、诊所看病、实地拜访等。
- 联系目的 涉嫌受害人联系人、案例计划录入等。
- 联系频率 每月、每周等。
- 离开日期 儿童离开他们的父母和/或看护人的日期。
- 安置类型 寄养、收养、离家出走、尝试家访等。
- 安置日期 将儿童进行离家安置的日期(比如, 寄养父母)。

# <span id="page-14-0"></span>第 3 章 代表分析

# 3.1 初次合规联系人

该类型的分析可评估启动对儿童虐待报告调查的适时性。根据从信息接收过程分配给调查的优先级、与涉嫌受 害人联系的初始日期将是支持合规性的主要标准。这样的报告将给分析人员提供由联邦、省、州或其他当地法 规强制规定的组织的初次合规联系人视图。

## 3.2 初次合规联系人报告

该类型的分析可由调查者评估关于与涉嫌受害人初次联系(调查发起)的报告适时性。根据从信息接收过程分 配给调查的优先级、初次联系记录的录入日期将是支持报告合规性的主要标准。这样的报告将给分析人员提供 由联邦、省、州或其他当地法规强制规定的组织的合规报告(文档)视图。

# 3.3 现行合规联系人

该类型的分析可评估由组织进行监控的与儿童多次联系的适时性。根据确定的频率(例如,与照料中的儿童每 个月联系一次,而与不需照料的儿童每六个月联系一次),与儿童联系的日期将是支持合规性的主要标准。这 样的报告将给分析人员提供由联邦、省、州或其他当地法规强制规定的组织的现行合规联系人视图。

### 3.4 现行合规联系人报告

该类型的分析可由案例工作人员评估关于与儿童联系的报告适时性。根据确定的与儿童联系的频率、联系记录 的录入日期将是支持报告合规性的主要标准。这样的报告将给分析人员提供由联邦、省、州或其他当地法规强 制规定的组织的合规报告(文档)视图。

### 3.5 附加分析

以下分析是根据儿童福利国家成果标准形成的、并用于显示使用额外授权开发的分析类型。在管理上可配置与 时间范围相关的参数以及其他变量。

## 3.5.1 安置稳定性

通过提供照料中的儿童数目与单一提供者在一起的时间长度,该类型的分析可评估儿童安置的稳定性。大多数 组织都在尽力降低对需要其他照料的儿童造成伤害的次数(例如,寄养照料)。该类型的分析将为分析人员提 供组织的安置资源有效性视图、并可(潜在地)确定儿童安置稳定性的问题部位。

## 3.5.2 虐待复发

该类型的分析可评估与组织有关的儿童虐待复发事件(惯犯)。它将提供自初次虐待报告以来的六个月中出现 在多个虐待(例如、身体虐待、忽视等)报告中的儿童数目。大多数组织都在尽力降低针对儿童的虐待复发事 件。该类型的分析将为分析人员提供由组织提供给儿童/家庭的服务和资源的有效性视图、并可(潜在地)确 定有效性的问题部位。

# <span id="page-16-0"></span>第 4 章 配置选项

# 4.1 联系人

初次联系和现行合规联系人参数(例如,频率、合适的联系人类型等)是通过 Cúram Family Services Suite™ (CFSS) 提供的管理功能来管理的。例如, 管理员可定义需要照料的儿童安置类型所需的联系频率。这些配置是 通过 Cúram 管理应用程序的家庭服务部分来管理的。

## 4.2 虐待

当前, 虐待复发实例定义的窗口是 6 个月的时间框中新的虐待事件。默认值(6 个月)可由管理员通过编辑 DW CONFIGPROPERTIES.csv 文件中的 ALLEGATION COUNTBACK WINDOW 参数来修改, 此文件位于 data\_manager 目录中。

此文件中的另一个可用参数, CCS\_ABS\_MALTREATMENT\_AVERAGE, 代表平均目标值, 用于比较目的。

虐待复发的开始日期由 curam.childsevices.businessreports.admin.maltreatmentrecurrence.startdate 的应用系统属性 表示, 其格式为"yyyy-mm-;dd"。

## 4.3 稳定性

当前, 任何少于 8 天的初始安置都不包括在生效安置的计数中。该配置通过 Cúram 系统管理应用程序的商业 智能部分来管理。

安置的天数计数由 curam.childservices.businessreports.admin.numberofdaysinplacement 的应用系统属性提供。

# <span id="page-18-0"></span>**声**

本信息是为在美国提供的产品和服务编写的。IBM 可能在其它国家或地区不提供本文档中讨论的产品、服务或 功能特性。有关您当前所在区域的产品和服务的信息,请向您当地的 IBM 代表咨询。任何对 IBM 产品、程序 或服务的引用并非意在明示或暗示只能使用 IBM 的产品、程序或服务。只要不侵犯 IBM 的知识产权, 任何同 等功能的产品、程序或服务,都可以代替 IBM 产品、程序或服务。但是, 评估和验证任何非 IBM 产品、程序 或服务的操作,由用户自行负责。IBM 公司可能已拥有或正在申请与本文档内容有关的各项专利。提供本文档 并不意味着授予用户使用这些专利的任何许可。您可以用书面形式将许可查询寄往:

IBM Director of Licensing

IBM Corporation

North Castle Drive

Armonk, NY 10504-1785

U.S.A.

有关双字节(DBCS)信息的许可查询, 请与您所在国家或地区的 IBM 知识产权部门联系, 或用书面方式将杳 询寄往:

Intellectual Property Licensing

Legal and Intellectual Property Law.

IBM Japan Ltd.

19-21, Nihonbashi-Hakozakicho, Chuo-ku

Tokyo 103-8510, Japan

本条款不适用英国或任何这样的条款与当地法律不一致的国家或地区: International Business Machines Corporation"按现状"提供本出版物, 不附有任何种类的(无论是明示的还是暗含的)保证, 包括但不限于暗含的有 关非侵权、适销和适用于某种特定用途的保证。某些国家或地区在某些交易中不允许免除明示或暗含的保证。 因此本条款可能不适用于您。

本信息可能包含技术方面不够准确的地方或印刷错误。本信息将定期更改:这些更改将编入本信息的新版本 中。IBM 可以随时对本出版物中描述的产品和 / 或程序进行改进和 / 或更改, 而不另行通知。

本信息中对任何非 IBM Web 站点的引用都只是为了方便起见才提供的, 不以任何方式充当对那些 Web 站点 的保证。那些 Web 站点中的资料不是 IBM 产品资料的一部分, 使用那些 Web 站点带来的风险将由您自行承 相.

IBM 可以按它认为适当的任何方式使用或分发您所提供的任何信息而无须对您承担任何责任。本程序的被许可 方如果要了解有关程序的信息以达到如下目的: (i) 使其能够在独立创建的程序和其它程序 ( 包括本程序 ) 之间 进行信息交换, 以及 (ii) 使其能够对已经交换的信息进行相互使用, 请与下列地址联系:

#### IBM Corporation

Dept F6, Bldg 1

294 Route 100

Somers NY 10589-3216

U.S.A.

只要遵守适当的条件和条款,包括某些情形下的一定数量的付费,都可获得这方面的信息。

本资料中描述的许可程序及其所有可用的许可资料均由 IBM 依据 IBM 客户协议、IBM 国际程序许可协议或 任何同等协议中的条款提供。

此处包含的任何性能数据都是在受控环境中测得的。因此,在其他操作环境中获取的数据可能会有明显的不 同。有些测量可能是在开发级的系统上进行的,因此不保证与一般可用系统上进行的测量结果相同。此外,有 些测量可能是通过推算估计出来的。实际结果可能会不同。本文档的用户应当验证其特定环境的适用数据。

涉及非 IBM 产品的信息可从这些产品的供应商、其出版说明或其他可公开获得的资料中获取。

IBM 没有对这些产品进行测试, 也无法确认其性能的精确性、兼容性或任何其他关于非 IBM 产品的声明。有 关非 IBM 产品性能的问题应当向这些产品的供应商提出。

除其所表示的目标和主题外,所有关于 IBM 未来发展方向和意图的声明,如有更改和撤销,恕不另行通知

所有 IBM 的价格均是 IBM 当前的建议零售价,可随时更改而不另行通知。经销商的报价可能会不同。

本信息仅用于规划的目的。在所述产品可用之前, 此处的信息可能会更改。

本资料包含日常业务运营中使用的数据与报告的示例。为了尽可能完整地说明这些示例,这些示例中可能会包 括个人、公司、品牌和产品的名称。所有这些名称均属虚构,若与实际企业使用的名称和地址有任何雷同,纯 属巧合。

版权许可证:

本信息包含源语言形式的样本应用程序,用以阐明在不同操作平台上的编程技术。如果是为按照在编写样本程 序的操作平台上的应用程序编程接口 (API) 进行应用程序的开发、使用、经销或分发为目的,您可以任何形式 对这些样本程序进行复制、修改、分发,而无需向 IBM 付费。这些示例尚未在所有条件下经过全面测试。因 此,IBM 不能保证或暗示这些程序的可靠性、可维护性或功能。这些实例程序"按现状"提供、不附有任何种类 的保证。IBM 对于使用这些样本程序所造成的损害不应承担任何责任。

凡这些样本程序的每份拷贝或其任何部分或任何衍生产品,都必须包括如下版权声明:

© (your company name) (year). Portions of this code are derived from IBM Corp. Sample Programs.

© Copyright IBM Corp. \_enter the year or years\_. All rights reserved.

如果您正在查看本信息的软拷贝、图片和彩色图例,它们可能无法显示。

# <span id="page-20-0"></span>**商标**

IBM、IBM 徽标和 ibm.com 是 International Business Machines Corp. 在全球许多管辖区域注册的商标或注册 商标。其他产品和服务名称可能是 IBM 或其他公司的商标。当前的 IBM 商标列表, 可从位于 [http://](http://www.ibm.com/legal/us/en/copytrade.shtml) [www.ibm.com/legal/us/en/copytrade.shtml](http://www.ibm.com/legal/us/en/copytrade.shtml) 的 Web 站点上的"版权和商标信息"部分获取。

Actuate 是 Actuate 公司的注册商标。

BIRT 是 Eclipse Foundation 的注册商标。

其他名称可能是它们各自的所有者的商标。其他公司、产品和服务名称可能是其他公司的商标或服务标记。

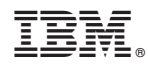

Printed in China